## Calendario de días hábiles para 2022. (Rusia) [TIMESLES.COM](https://timesles.com)

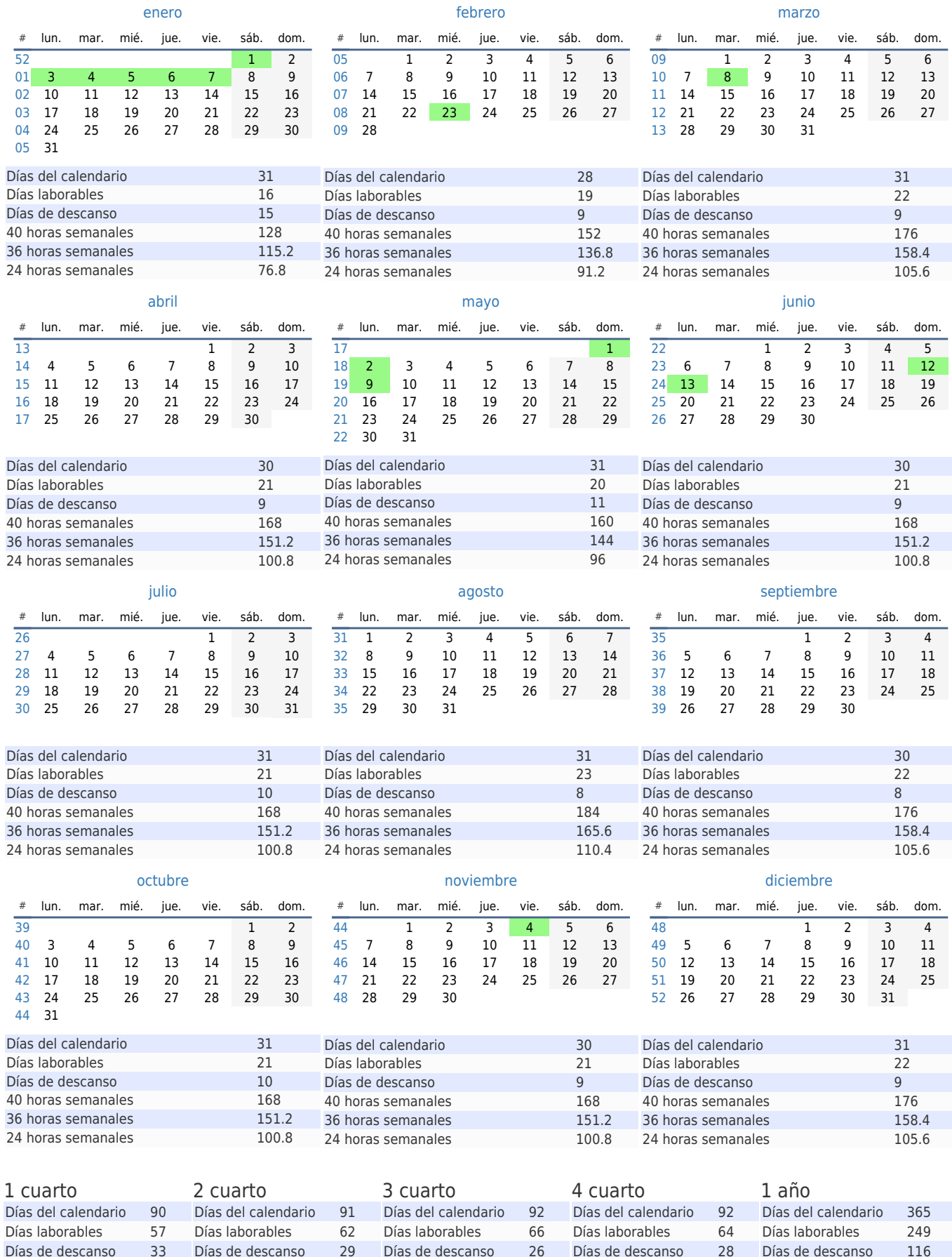

40 horas semanales 456 40 horas semanales 496 40 horas semanales 528 40 horas semanales 512 40 horas semanales 1992 36 horas semanales 410.4 36 horas semanales 446.4 36 horas semanales 475.2 36 horas semanales 460.8 36 horas semanales 1792.8 24 horas semanales 273.6 24 horas semanales 297.6 24 horas semanales 316.8 24 horas semanales 307.2 24 horas semanales 1195.2